# Analisi Numerica I Approssimazione polinomiale

#### Ana Alonso

ana.alonso@unitn.it

15 novembre 2019

K ロ ▶ K @ ▶ K 할 ▶ K 할 ▶ | 할 | © 9 Q @

# polinomi

Un polinomio di grado *n* in Matlab si rapresenta mediante un vettore di  $n + 1$  componenti che contiene i coefficienti del polinomio ordinati da quello di grado n a quello di grado 0.

$$
p(x) = 3x^4 - 2x^3 + x - 5
$$

 $\Rightarrow$  p = [3 -2 0 1 -5]

 $\triangleright$  polyval(p,z) calcola il valore di p in uno o più punti.

>> 
$$
z=[-1 \ 0 \ 1];
$$

- $\gg$  pz = polyval $(p,z)$
- $\triangleright$  roots(p) calcola le radici di p.
- $\triangleright$  polyder(p) calcola i coefficienti del polinomio derivata di p.  $\gg$  dp = polyder(p)
- $\rightarrow$  polyint(p) calcola i coefficienti di una primitiva (quella che si annulla in  $x = 0$ ) di p.

4 D > 4 P + 4 B + 4 B + B + 9 Q O

$$
\gg q = \text{polyint}(p)
$$

### Esercizio

- ► Disegnare il grafico del polinomio  $p(x) = 3x^4 2x^3 + x 5$ nell'intervallo [−1, 1].
- $\blacktriangleright$  Calcolare

$$
\int_{-1}^1 p(x) \, dx
$$

K ロ ▶ K @ ▶ K 할 ▶ K 할 ▶ | 할 | © 9 Q @

#### Il comando polyfit

- Se x e y sono due vettori di  $n + 1$  componenti, il comando  $p = polyfit(x,y,n)$  calcola il polinomio interpolatore dei dati  $\{(x_i, y_i)\}_{i=0}^n$ .
- Se  $m \neq n$  il comando p=polyfit(x,y,m) calcola i coefficienti del polinomio di grado m che meglio approssima i dati  $\{(x_i, y_i)\}_{i=0}^n$  nel senso dei minimi quadrati:

$$
p \in \mathbb{P}_m : \sum_{i=0}^n (p(x_i) - y_i)^2 = \min_{q \in \mathbb{P}_m} \sum_{i=0}^n (q(x_i) - y_i)^2.
$$

**KORKAR KERKER E VOOR** 

#### Esercizio

Data la funzione  $f(x) = \frac{x^3+1}{x+4}$  disegnare il grafico di  $f(x)$  e

 $\triangleright$  del polinomio che interpola  $f(x)$  nei nodi  $x_0 = -1$ ,  $x_1 = 0$ ,  $x_2 = 1$ .

**KORK ERKER ADE YOUR** 

 $\triangleright$  del polinomio che interpola  $f(x)$  nei nodi  $x_0 = -1$ ,  $x_1 = -1/2$ ,  $x_2 = 0$ ,  $x_3 = 1/3$ ,  $x_4 = 2/3$ ,  $x_5 = 1$ , nell'intervallo  $[-1, 1]$ .

# Esempio di Runge

Si consideri la funzione

$$
f(x) = \frac{1}{1 + x^2} \quad x \in I = [-5, 5].
$$

Scrivere un script di Matlab per disegnare:

- la funzione  $f$ ,
- il grafico del polinomio  $\Pi_N f$  che interpola f in  $N+1$  punti equispaziati dell'intervallo I.
- Si può osservare come

$$
\max_{-5\leq x\leq 5}|f(x)-\Pi_N f(x)|\longrightarrow \infty \quad \text{se } N\to \infty.
$$

**KORK ERKER ADE YOUR** 

# Esempio di Runge

```
fun = \mathbb{Q}(x) \quad 1. / (x.^2+1);n=input('Grado del polinomio: ');
a=-5; b=5;h=(b-a)/n;
x=[a:h:b];fx=fun(x);
p = polyfit(x,fx,n);xx=linspace(a,b);
pxx=polyval(p,xx);
fxx=fun(xx):
plot(xx,fxx,xx,pxx,x,fx,'*);
legend('1/(x^2+1)','Polinomio intepolatore','Dati');
```
**KORK STRATER STRAKER** 

#### Nodi di Chebishev

Nell'intervallo [−1, 1] sono

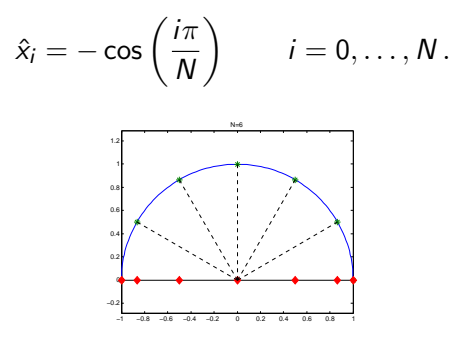

E in un intervallo generico  $[a, b]$ 

$$
x_i=\frac{a+b}{2}+\frac{b-a}{2}\hat{x}_i\qquad i=0,\ldots,N.
$$

K ロ ▶ K @ ▶ K 할 ▶ K 할 ▶ 이 할 → 9 Q @

# Esempio di Runge

Si consideri di nuovo la funzione

$$
f(x) = \frac{1}{1 + x^2} \quad x \in I = [-5, 5].
$$

Scrivere un script di Matlab per disegnare:

- la funzione  $f$ ,
- il grafico del polinomio  $\prod_N f$  che interpola f nei  $N + 1$  nodi di Chebishev dell'intervallo I.
- Si può osservare come

$$
\max_{-5\leq x\leq 5}|f(x)-\widehat{\Pi}_N f(x)|\longrightarrow 0\quad\text{se }N\to\infty\,.
$$

**KORK ERKER ADE YOUR** 

## Nodi di Chebishev

```
fun = \mathcal{O}(x) \quad 1. / (x.^2+1);n=input('Grado del polinomio: ');
a=-5; b=5;
x = -cos([0:n]*pi/n);x=(a+b)/2+(b-a)/2*x;fx=fun(x);
q = polyfit(x,fx,n);xx=linspace(a,b);
qxx=polyval(q,xx);
fxx=fun(xx):
plot(xx,fxx,xx,qxx,x,fx,'*');legend('1/(x^2+1)','Polinomio interpolatore','Dati');
```
**KORK STRATER STRAKER** 

# **Splines**

Se x e y sono due vettori di uguale lungheza

```
>> yy = spline(x,y,xx)
```
calcola il valore in xx della spline cubica "not-a-knot" (derivata terza continua in  $x_1$  e  $x_{N-1}$ ) e che interpola i dati  $\{(x_i, y_i)\}_{i=0}^N$ .

$$
\gg s = \text{ spline}(x, y)
$$

restituisce la spline cubica "not-a-knot" che interpola i dati  $\{(x_i, y_i)\}_{i=0}^N$  come funzione polinomiale a tratti.

Per calcolare il valore della spline cosi costruita in xx si usa il comando

**AD A 4 4 4 5 A 5 A 5 A 4 D A 4 D A 4 P A 4 5 A 4 5 A 5 A 4 A 4 A 4 A** 

$$
\Rightarrow \text{ yy = } \text{ppval}(s, xx)
$$

#### Esercizio

#### Per i dati contenuti nella tabella

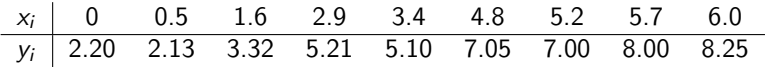

disegnare il grafico della retta di migliore approssimazione nel senso dei minimi quadrati, del polinomio interpolatore e della spline cubica interpolatoria "not-a-knot".

K ロ ▶ K @ ▶ K 할 > K 할 > 1 할 > 1 이익어

Dati  $\{(x_i, y_i)\}_{i=0}^N = \{(x_i, f(x_i))\}_{i=0}^N$  sia  $\Pi_m f(x)$  il polinomio di grado *m* che interpola  $\{(x_i, y_i)\}_{i=0}^m$ 

$$
\Pi_N f(x) = \Pi_{N-1} f(x) + q_N(x)
$$

 $\bullet$  q<sub>N</sub>(x) è un polinomio di grado N.

• 
$$
q_N(x_i) = 0
$$
 per  $i = 0, 1, ..., N - 1$ .

Quindi

$$
q_N(x)=\alpha(x-x_0)(x-x_1)\ldots(x-x_{N-1}).
$$

- $\triangleright \alpha$  è il coefficiente di grado N nel polinomio Π $_N f(x)$ .
- $\triangleright$  Si chiama N-esima differenza divisa di Newton e si indica

$$
f[x_0,x_1,\ldots,x_N]
$$

**KORKAR KERKER E VOOR** 

Chiaramente

$$
f[x_0, x_1, \ldots, x_N] = \frac{f(x_N) - \Pi_{N-1} f(x_N)}{(x_N - x_0)(x_N - x_1) \ldots (x_X - x_{N-1})}
$$

ma si usa una formula ricorsiva più efficiente.

$$
f[x_0, x_1, \ldots, x_N] = \frac{f[x_1, \ldots, x_N] - f[x_0, x_1, \ldots, x_{N-1}]}{x_N - x_0}
$$

.

K ロ ▶ K @ ▶ K 할 ▶ K 할 ▶ | 할 | © 9 Q @

(Questo perché

$$
\Pi_{0,1,...,N}f(x) = \frac{x - x_0}{x_N - x_0} \Pi_{1,...,N}f(x) + \frac{x - x_N}{x_0 - x_N} \Pi_{0,...,N-1}f(x) .)
$$

Abbiamo visto che

 $\prod_N f(x) = f[x_0, x_1, \ldots, x_N](x-x_0)(x-x_1) \ldots (x-x_{N-1}) + \prod_{N-1} f(x)$ ma questa formula vale anche per  $\Pi_{N-1}f(x)$  quindi

$$
\Pi_N f(x) = f[x_0, x_1, \dots, x_N](x - x_0)(x - x_1) \dots (x - x_{N-1})
$$
  
+  $f[x_0, x_1, \dots, x_{N-1}](x - x_0)(x - x_1) \dots (x - x_{N-2})$   
+  $\dots + f[x_0, x_1](x - x_0) + f[x_0]$ 

**KORK ERKER ADE YOUR** 

e  $f[x_0] = y_0$ .

## Tabella delle differenze divise

$$
\begin{array}{l}\n\mathbf{x}_{0} & f\left[\mathbf{x}_{0}\right] \\
\mathbf{x}_{1} & f\left[\mathbf{x}_{1}\right] & f\left[\mathbf{x}_{0}, \mathbf{x}_{1}\right] = \frac{f\left[\mathbf{x}_{1}\right] - f\left[\mathbf{x}_{0}\right]}{\mathbf{x}_{1} - \mathbf{x}_{0}} \\
\mathbf{x}_{2} & f\left[\mathbf{x}_{2}\right] & f\left[\mathbf{x}_{1}, \mathbf{x}_{2}\right] = \frac{f\left[\mathbf{x}_{2}\right] - f\left[\mathbf{x}_{1}\right]}{\mathbf{x}_{2} - \mathbf{x}_{1}} & f\left[\mathbf{x}_{0}, \mathbf{x}_{1}, \mathbf{x}_{2}\right] = \frac{f\left[\mathbf{x}_{1}, \mathbf{x}_{2}\right] - f\left[\mathbf{x}_{0}, \mathbf{x}_{1}\right]}{\mathbf{x}_{2} - \mathbf{x}_{0}} \\
\mathbf{x}_{3} & f\left[\mathbf{x}_{3}\right] & f\left[\mathbf{x}_{2}, \mathbf{x}_{3}\right] = \frac{f\left[\mathbf{x}_{3}\right] - f\left[\mathbf{x}_{2}\right]}{\mathbf{x}_{3} - \mathbf{x}_{2}} & f\left[\mathbf{x}_{1}, \mathbf{x}_{2}, \mathbf{x}_{3}\right] = \frac{f\left[\mathbf{x}_{2}, \mathbf{x}_{3}\right] - f\left[\mathbf{x}_{1}, \mathbf{x}_{2}\right]}{\mathbf{x}_{3} - \mathbf{x}_{1}} & f\left[\mathbf{x}_{0}, \mathbf{x}_{1}, \mathbf{x}_{2}, \mathbf{x}_{3}\right]\n\end{array}
$$

K ロ ▶ K @ ▶ K 할 ▶ K 할 ▶ ... 할 ... 9 Q Q ·

$$
\begin{aligned} \Pi_{0,1,2,3}f(x) &= f[x_0] + (x - x_0)f[x_0, x_1] + (x - x_0)(x - x_1)f[x_0, x_1, x_2] \\ &+ (x - x_0)(x - x_1)(x - x_2)f[x_0, x_1, x_2, x_3] \\ &= f[x_0] + (x - x_0)(f[x_0, x_1] + (x - x_1)[f[x_0, x_1, x_2] + (x - x_2)f[x_0, x_1, x_2, x_3]) \end{aligned}
$$

Algoritmo di Horner

$$
c_1 = f[x_0], \quad c_2 = f[x_0, x_1], \quad c_3 = f[x_0, x_1, x_2], \quad c_4 = f[x_0, x_1, x_2, x_3].
$$

$$
Pz = c_4\nfor i = 3 : -1 : 1\nPz = c_i + (z - x_{i-1}) Pz\nend
$$

K ロ ▶ K @ ▶ K 할 ▶ K 할 ▶ ... 할 ... 9 Q Q ·

# Differenze divise

La seguente funzione calcola il valore in z del polinomio che interpola i dati  $\{(x_i, y_i)\}_{i=1}^n$  usando la forma di Newton del polinomio interpolatore e l'algoritmo di Horner.

```
function Pz=interpol(x,y,z)n = length(x);
A=zeros(n,n);
% Costruzione della tabella
A(:, 1)=y;
for j=2:n
  A(j:n,j)=(A(j:n,j-1)-A((j:n)-1,j-1))./(x(j:n)-x((j:n)-(j-1)));
end
% Horner
Pz=A(n,n);for k=n-1 \cdot -1 \cdot 1Pz=A(k,k)+(z-x(k)).*Pz;
end
```
**KORK ERKER ADE YOUR**